## 基础设施服务的微服务化

王渊命 @jolestar

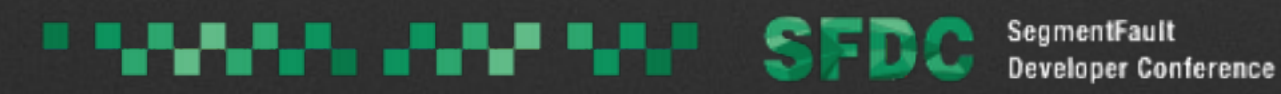

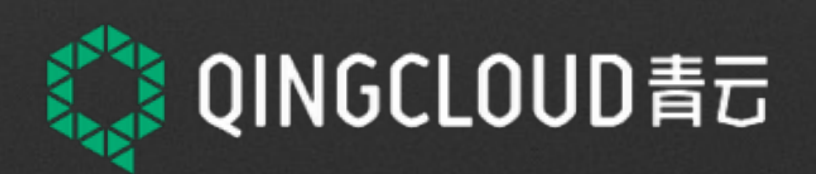

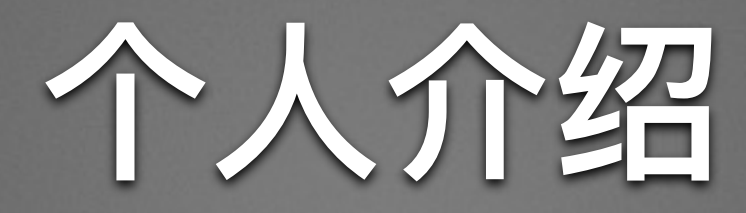

### · 青云QingCloud 架构师, 负责容器平台 • 关注领域: 容器, 分布式系统, 研发工具 • 擅长语言: Java / Go / Python

un una man

• 个人博客: <http://jolestar.com>

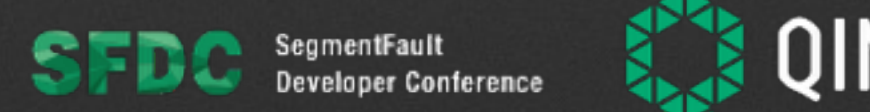

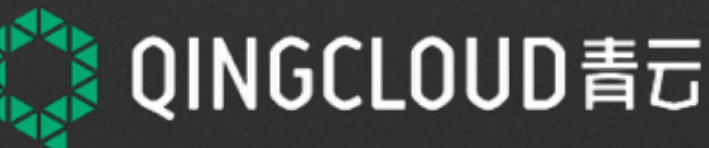

### 多微的服务才能叫微服务?

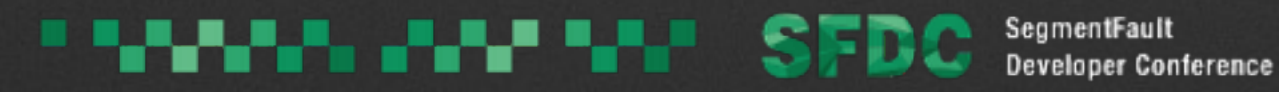

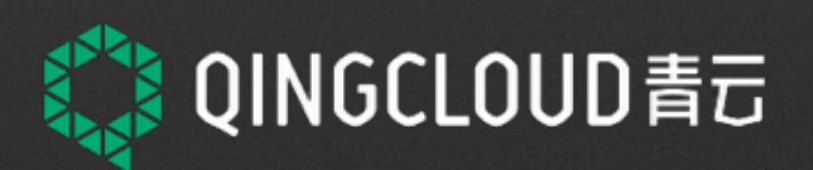

**"In short, the microservice architectural style is an approach to developing a single application as a suite of small services, each running in its own process and communicating with lightweight mechanisms, often an HTTP resource API. These services are built around business capabilities and independently deployable by fully automated deployment machinery. "**

*–James Lewis and Martin Fowler*

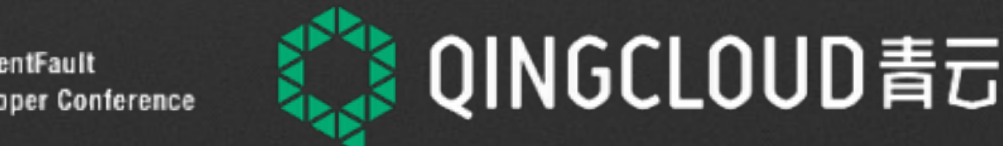

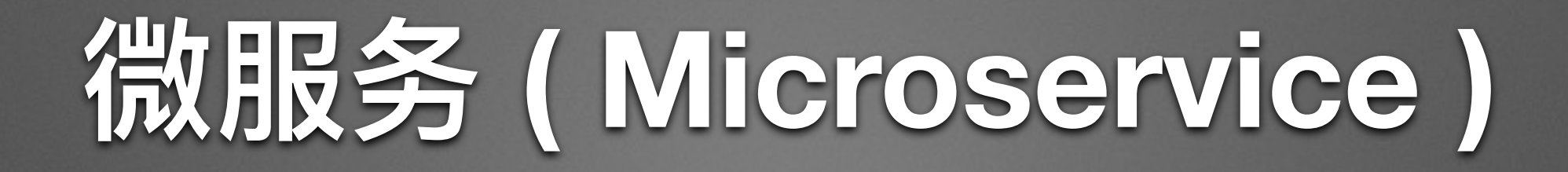

#### 拆

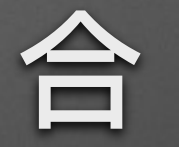

- 更小的服务粒度 集群化设计思路 (分布式系统)
- 远程调用解决依赖

服务间协作机制 (自动化)

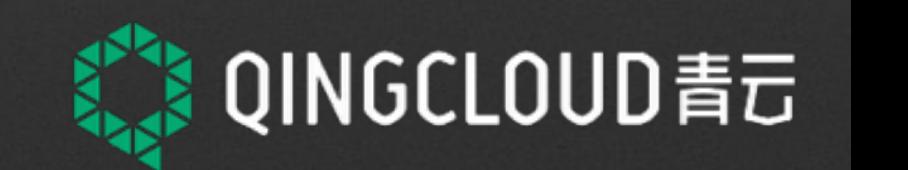

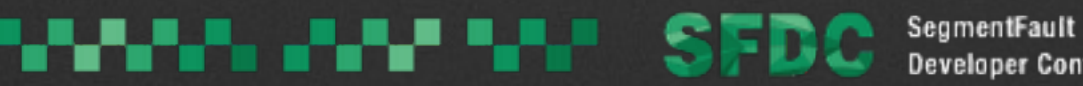

## 微服务的一个例子

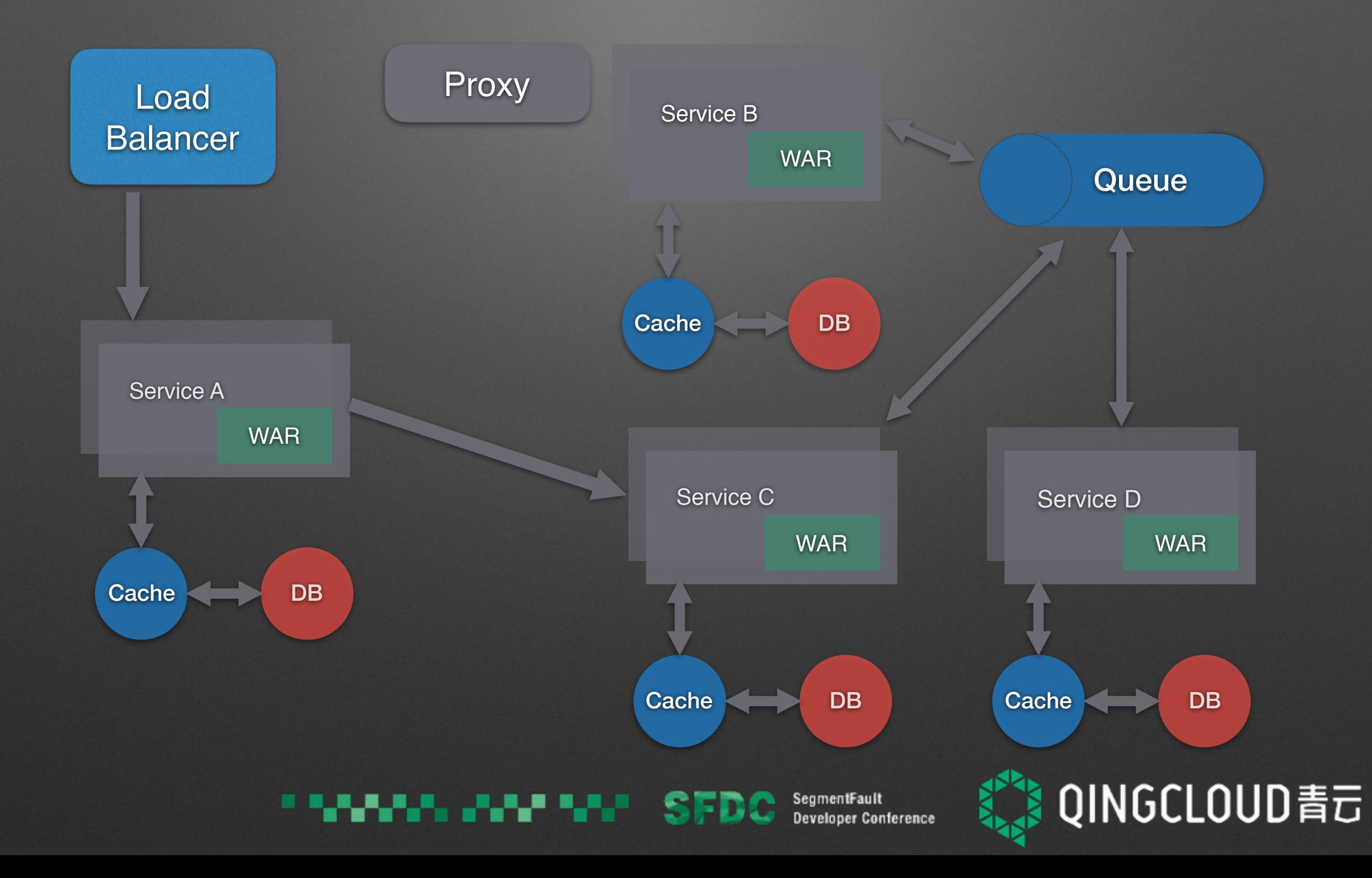

# 微服务的基础设施服务

- 负载均衡(HAProxy, Nginx)
- 数据库 (MySQL)
- 缓存 (Memcached, Redis)
- 队列 (Kafka)
- NoSQL (Elasticsearch, MongoDB)
- 服务发现(Zookeeper, Etcd, Consul)

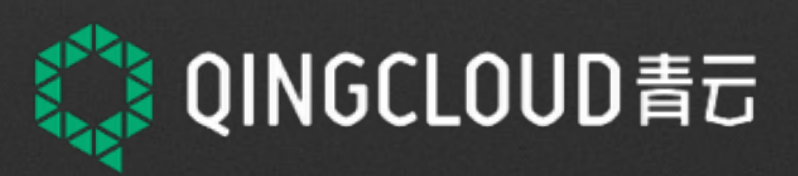

## 基础设施服务是否需要微服务化?

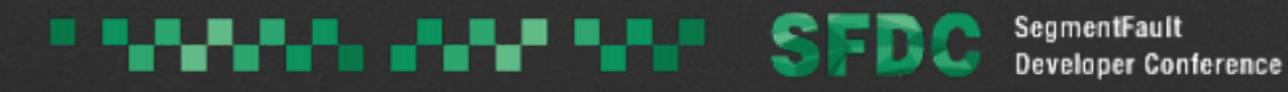

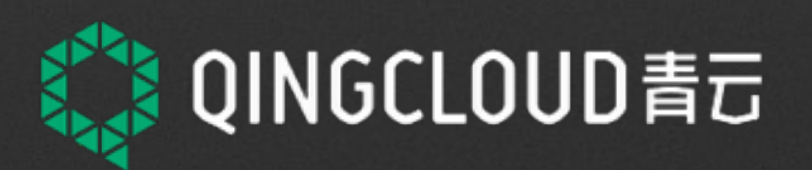

### 基础设施服务当前的主要解决方案

• 托管给基础设施部门, 由基础设施部门管理和运维 • 托管给云厂商, 使用云厂商的基础设施服务

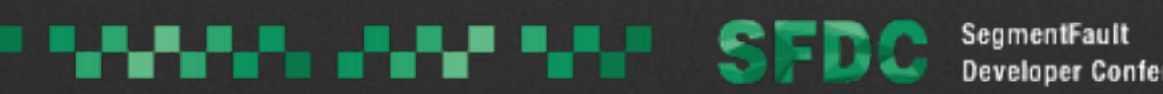

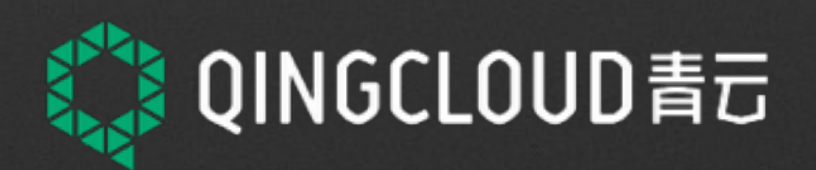

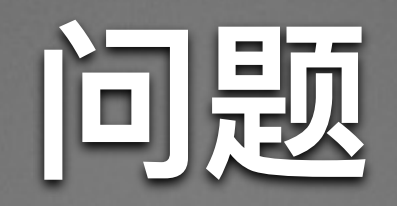

#### 开发测试流程中的基础设施服务如何自动化部署?  $\bullet$

#### 基础设施服务迁移、伸缩、故障恢复时应用如何感知?  $\bullet$

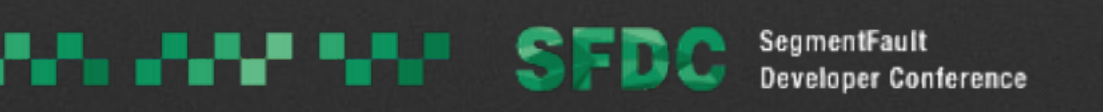

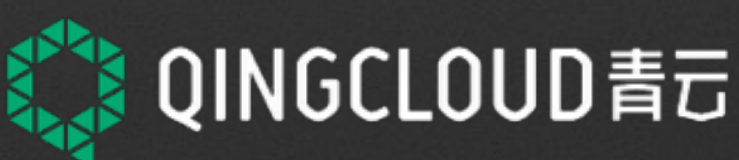

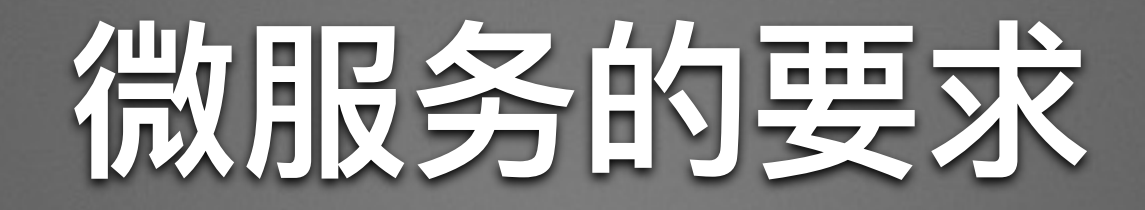

#### • 集群化设计

• 自动化部署/伸缩

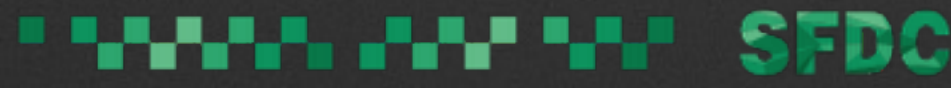

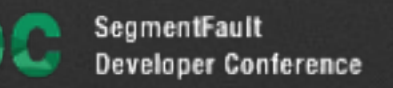

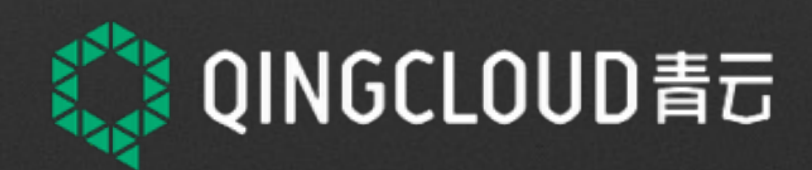

### 基础设施服务属于微服务系统中的一部分, 需要和业务服务互相感知,需要被微服务化。

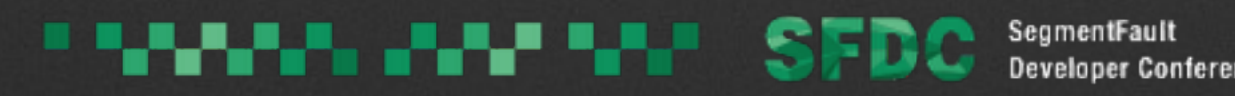

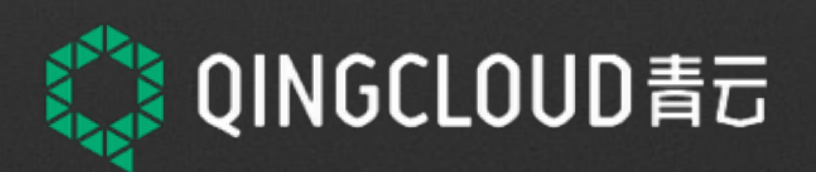

## 基础设施服务如何微服务化?

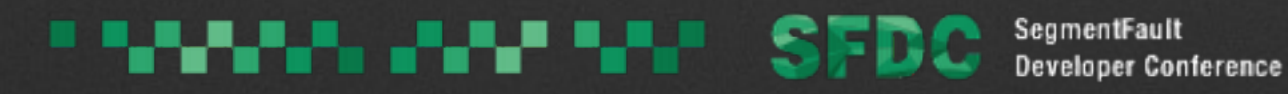

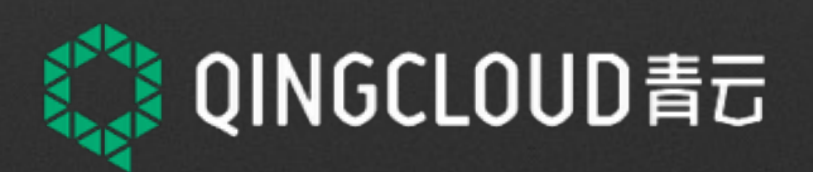

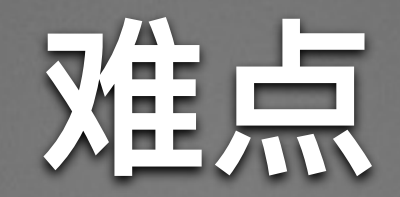

#### 基础设施服务种类多样,配置异构  $\bullet$

基础设施服务集群机制多样  $\bullet$ 

. . . .

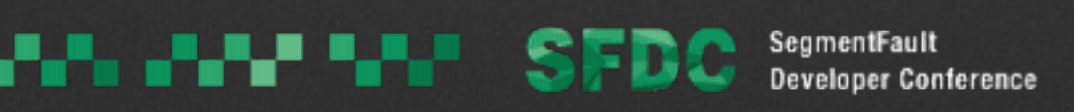

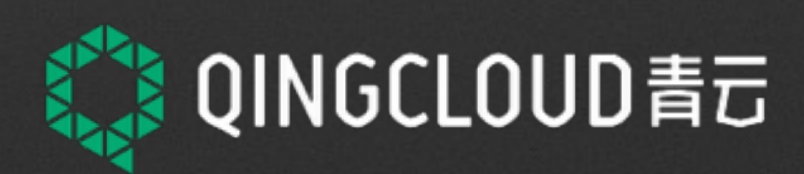

## **ໜֺ-Zookeeper**

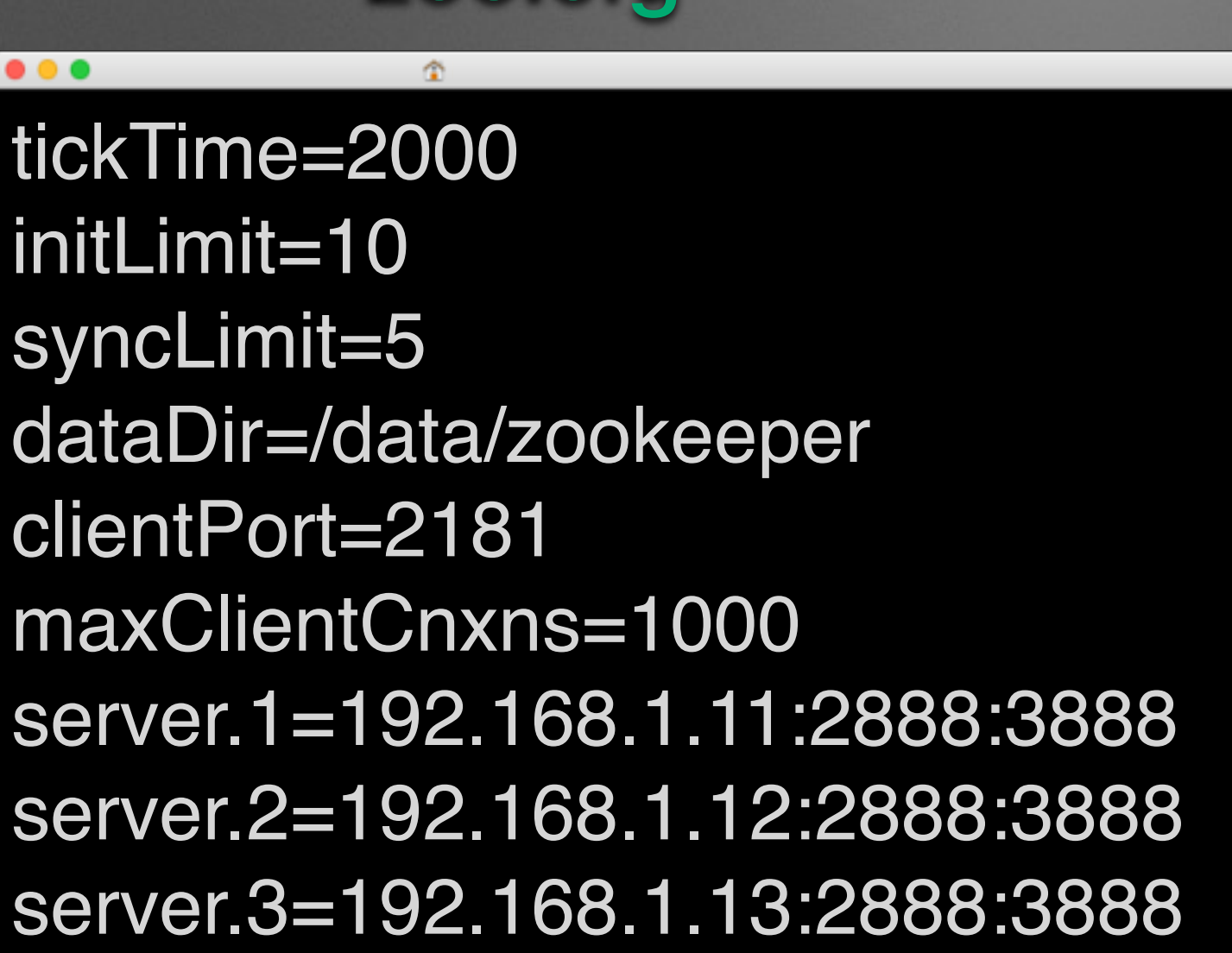

zoo.cfg

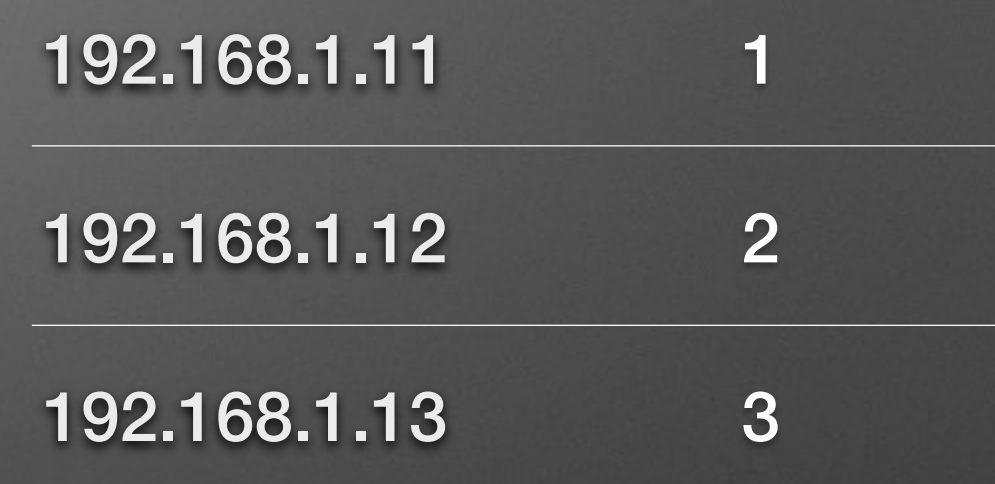

myid

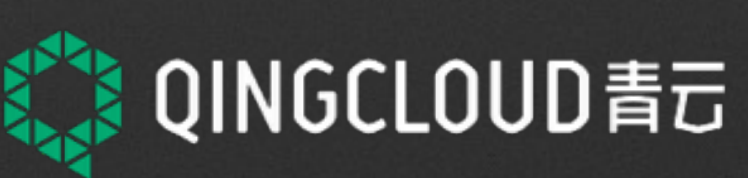

SegmentFault<br>Developer Conference *ENNING WARRANT SEDGE* 

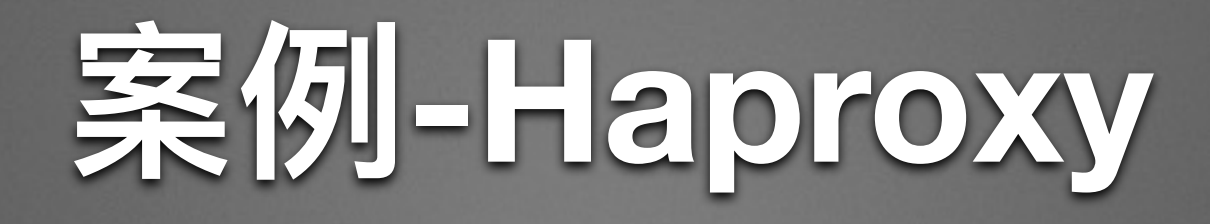

#### $\bullet$  0 (

frontend testserver\_gw bind \*:8081 ssl crt /etc/haproxy/certs/ ssl.chained.pem mode tcp option tcplog default\_backend testserver\_gw\_backend

⋒

backend testserver\_gw\_backend balance roundrobin mode tcp server s1 192.168.1.11:8081 check server s2 192.168.1.12:8081 check server s3 192.168.1.13:8081 check

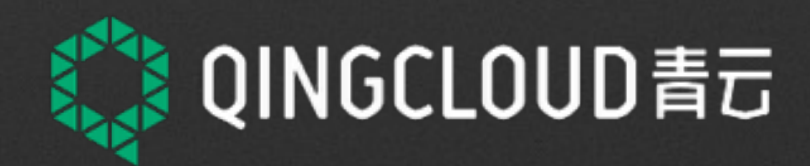

**Developer Conference** 

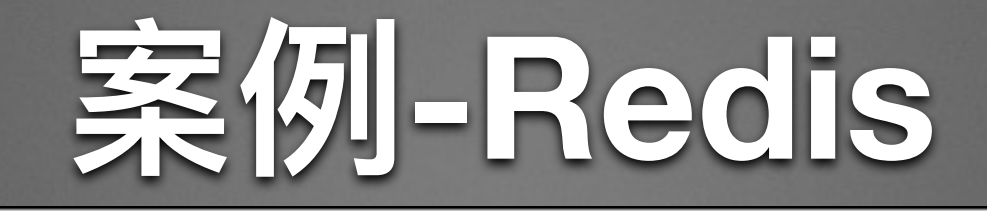

#### ./redis-trib.rb create --replicas 1 127.0.0.1:7000 127.0.0.1:7001 \ 127.0.0.1:7002 127.0.0.1:7003 127.0.0.1:7004 127.0.0.1:7005

./redis-trib.rb add-node 127.0.0.1:7006 127.0.0.1:7000

./redis-trib.rb add-node --slave 127.0.0.1:7006 127.0.0.1:7000

./redis-trib del-node 127.0.0.1:7000 `<node-id>`

./redis-trib.rb reshard --from <node-id> --to <node-id> --slots <number of slots> -yes <host>:<port>

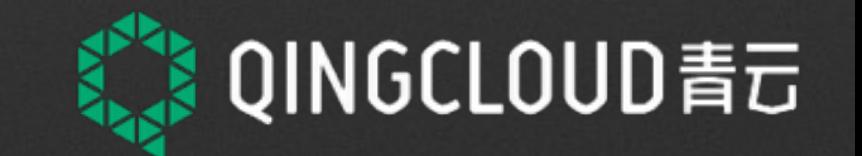

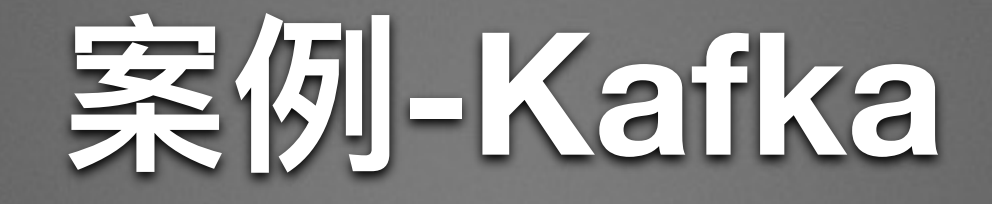

m

 $\bullet$  $\bullet$ 

zookeeper.connect=192.168.1.11:2181,192.168.1.12:2181,192.168.1.13: 2181 host.name=192.168.1.20

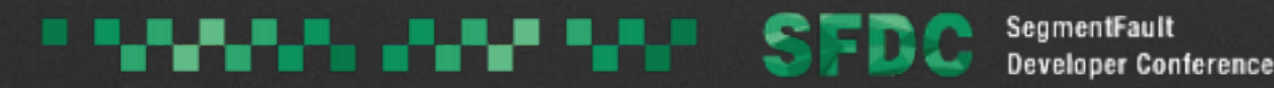

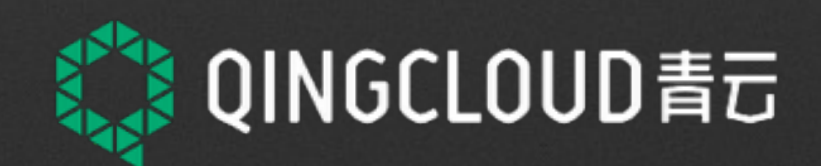

## 服务注册发现以及配置变更方案

#### 理想:应用内部自发现,自动配置变更  $\bullet$

#### 现实:非侵入的第三方注册,以及配置变更  $\bullet$

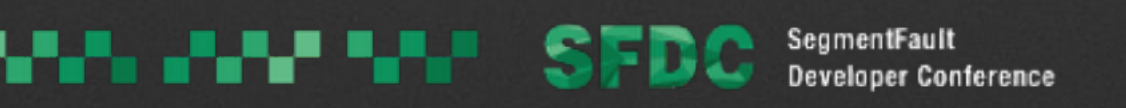

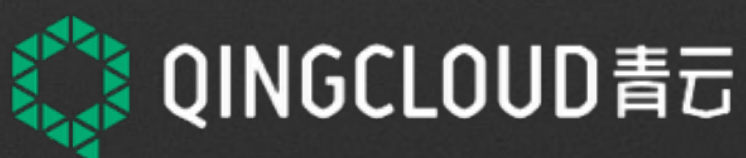

# **QingCloud 应用调度系统实践**

- 调度系统注册
- etcd/metad 元信息服务
- confd 配置变更

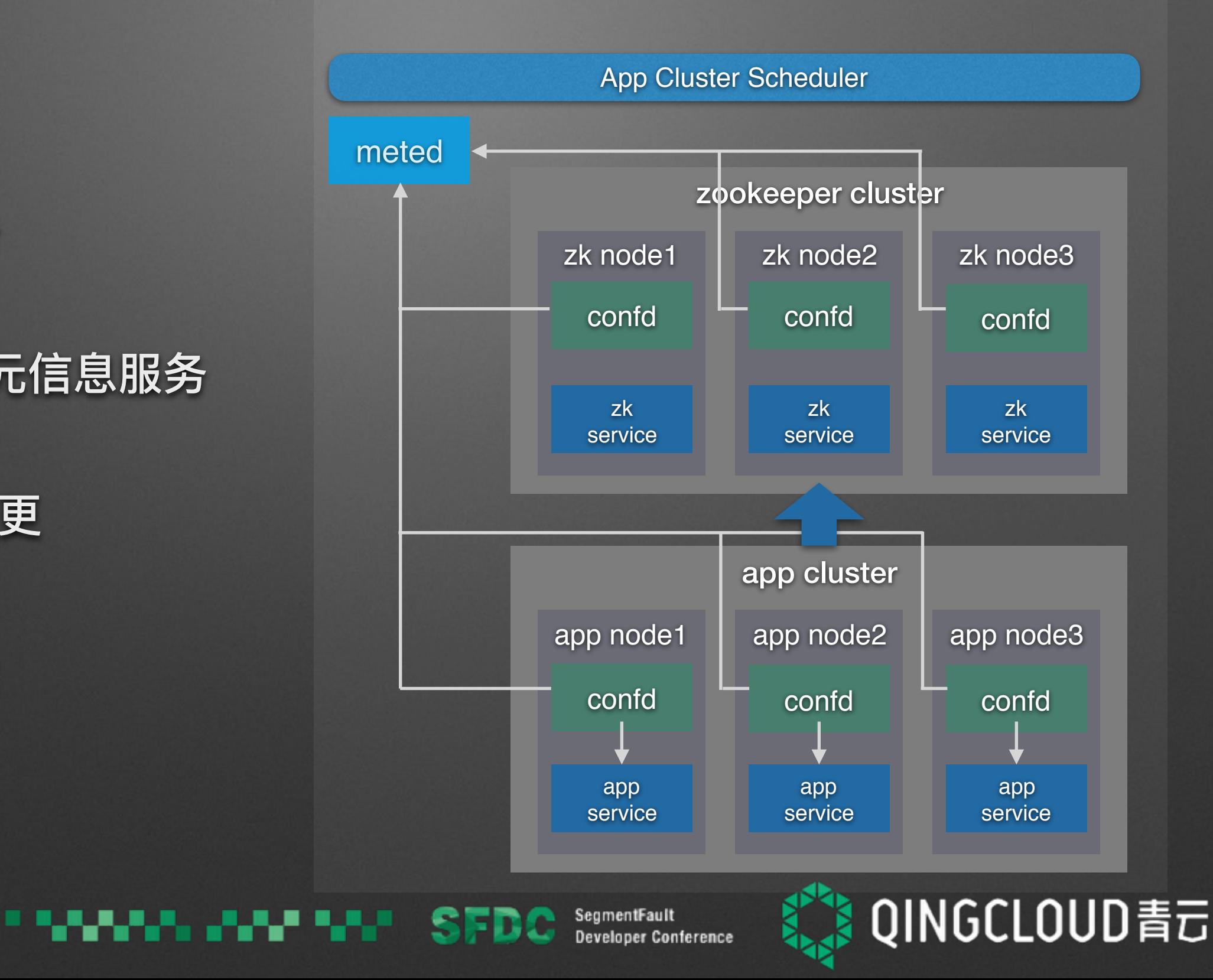

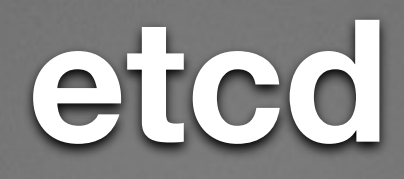

#### • 分布式, 一致性 kv存储, 提供元信息的持久化

#### • 提供 watch机制, 可以实现变更推送

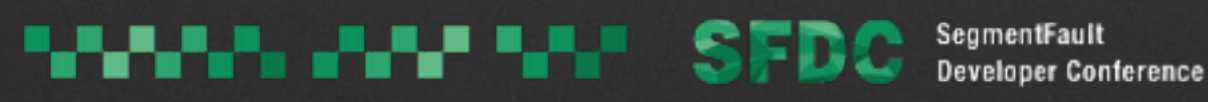

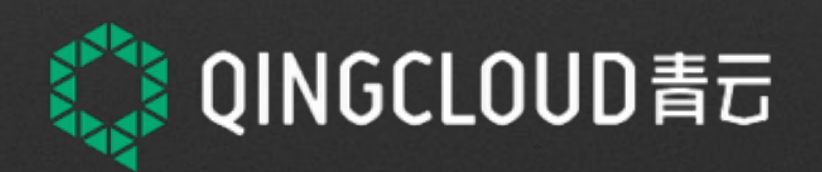

### metad

- 独立的元信息服务, 后端对接 etcd, 与 etcd数据同步
- 提供 /self 映射机制, 客户端实现配置自发现

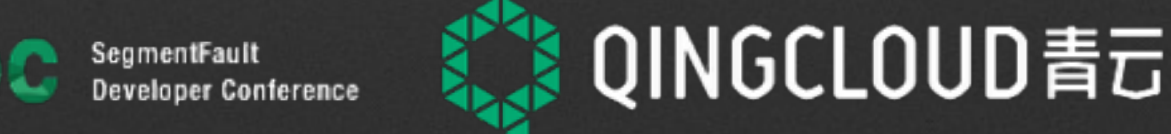

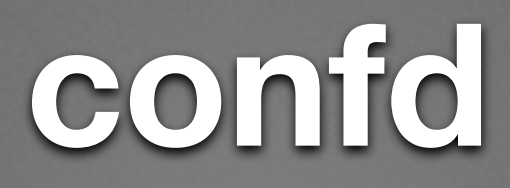

• 后端对接 metad

#### • 通过监听 metad的变更, 进行应用的配置更新, 服务管理

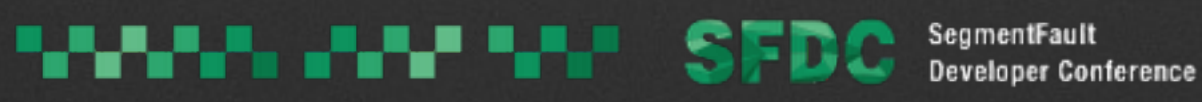

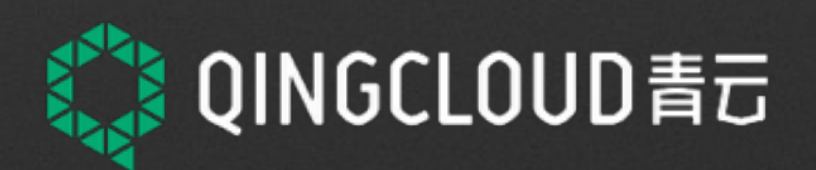

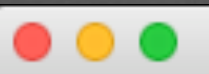

```
 {
"app_id": "app-zkv33646",
  "app_version": "1.0",
  "name": "ZK",
  "node": {
    "container": {
      "type": "kvm",
      "image": "img-zookeeper"
    },
    "instance_class": 0,
    "count": 3,
    "cpu": 1,
    "memory": 512,
    "volume": {
      "size": 3,
      "mount_point": "/data",
      "filesystem": "xfs"
    },
    "server_id_upper_bound":255,
    "service": {
      "start": {
        "cmd": "/opt/zookeeper/bin/zkServer.sh start"
      },
      "stop": {
        "cmd": "/opt/zookeeper/bin/zkServer.sh stop"
 }
 }
 },
  "advanced_action": ["change_vxnet", "scale_horizontal"]
}
```
⋒

### **ໜֺ: Zookeeper**

```
SegmentFault
Developer Conference
```
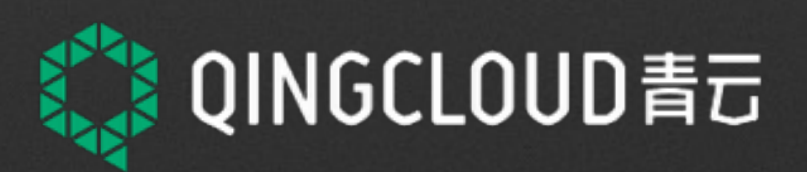

## **ໜֺ: Zookeeper**

[template]  $src = "zoo.cfg.tmpl"$ dest = "/opt/zookeeper/conf/ zoo.cfg"  $keys = [$ "/",

合

#### tickTime=2000 initLimit=10 syncLimit=5 dataDir=/data/zookeeper clientPort=2181 maxClientCnxns=1000  ${frac$  \$dir := Isdir "/hosts"}}  $\{\$sid := print'''/hosts\%s/sid''\$dir\}\$  $\{\$\$ ip := printf "/hosts/%s/ip" \$dir}} server.{{getv \$sid}}={{getv \$ip}}:2888:3888 {{end}} zoo.cfg.tmpl

⋒

#### **Developer Conference**

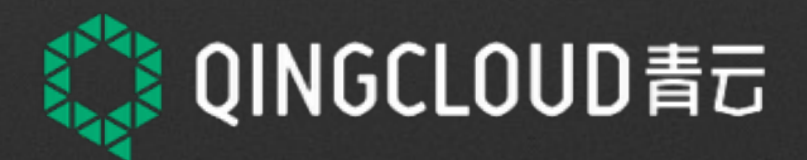

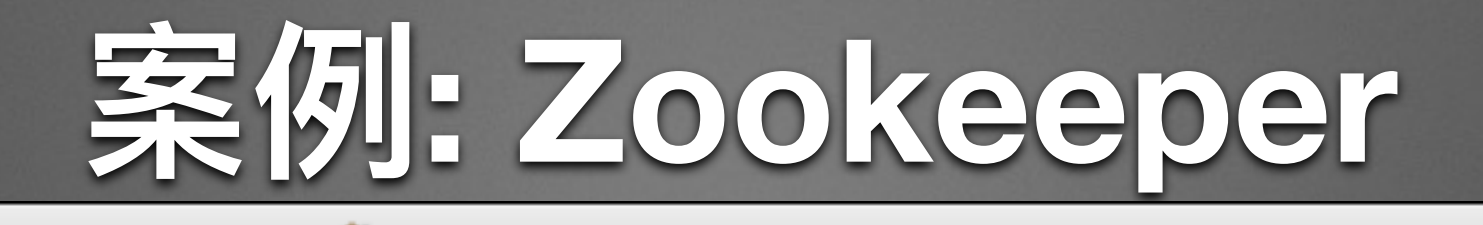

[template]  $src = "myid.tmpl"$ dest = "/data/zookeeper/myid"  $keys = [$  $^{\prime\prime}/^{\prime\prime}$ , I

m

myid.tmpl

 $\bullet\bullet\bullet$ 

{{getv "/host/

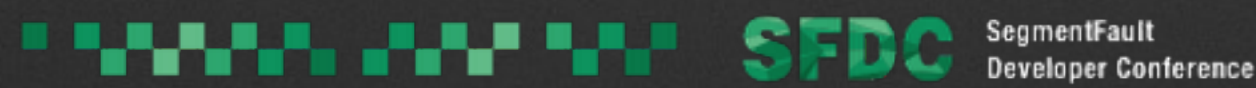

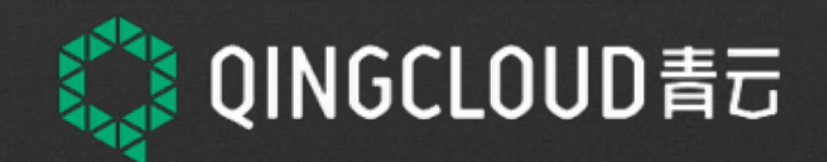

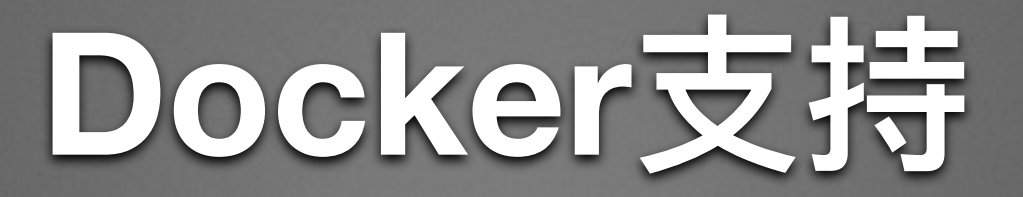

- Node的 Container Type 支持 kvm和Docker  $\bullet$
- Docker镜像默认启动的是 confd, 应用服务通过 confd启  $\bullet$ 动

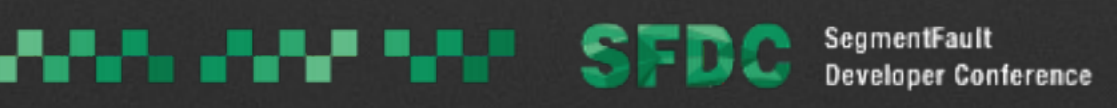

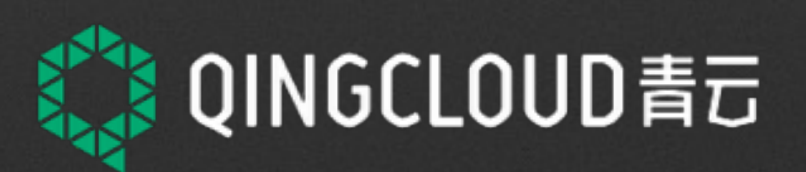

# 为什么不用 Docker默认的方式

#### • 理想: 应用的静态配置都通过环境变量, 动态配置通过配 置中心

现实:大多数应用的配置还是配置文件  $\bullet$ 

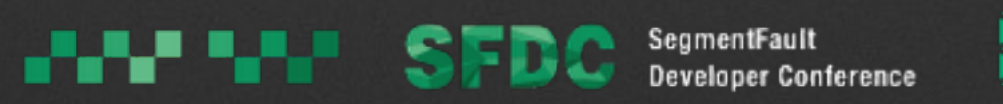

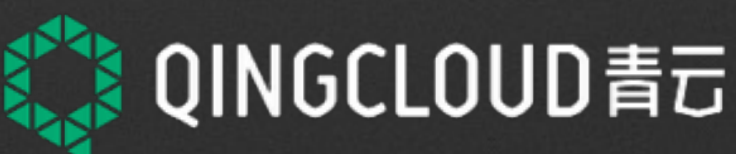

## 业界方案比较 - Ansible/Puppet

#### • 纯静态配置变更

- 服务间的依赖变更不好解决
- 没有自动故障迁移以及容灾机制

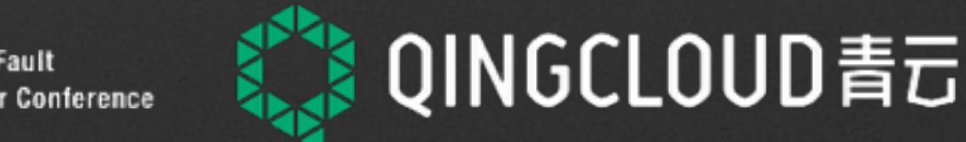

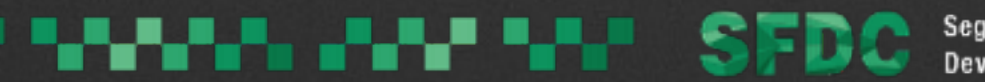

## 业界方案比较 - Kubernetes

- DNS, VIP 方式支持服务发现和负载均衡
- 目标是通用的容器集群
- 支持映射全局配置文件到容器, 但不支持配置变更 (只能 静态配置)
- 动态配置以及节点发现可通过应用插件实现(比如 Elasticsearch)

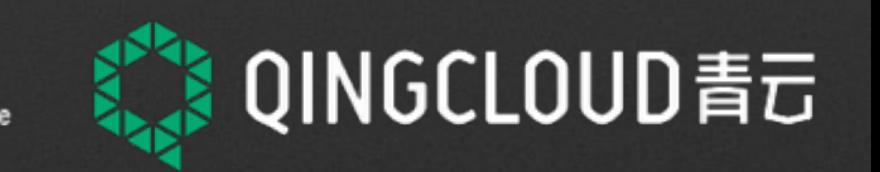

## 业界方案比较 - Mesos

- DNS, VIP 方式支持服务发现和负载均衡
- 目标是通用的资源调度分配系统
- 特殊的应用通过自定义 Framework实现, 开发成本比较 高
- 通用的容器应用, 配置变更以及节点发现机制不完备

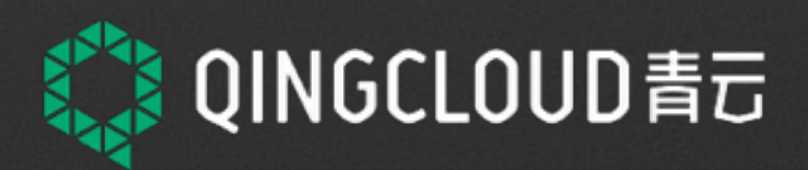

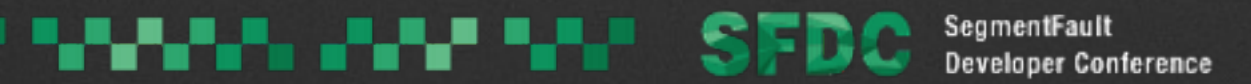

# **QingCloud 应用中心介绍**

- 基于新的应用调度系统
- 提供企业应用标准化开发平台
- 快速将应用云化,实现应用的 秒级部署和弹性伸缩
- 提供计费服务以及客服平台, 让企业应用快速商业化

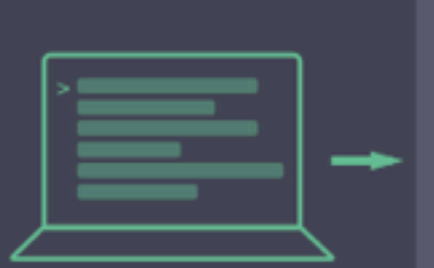

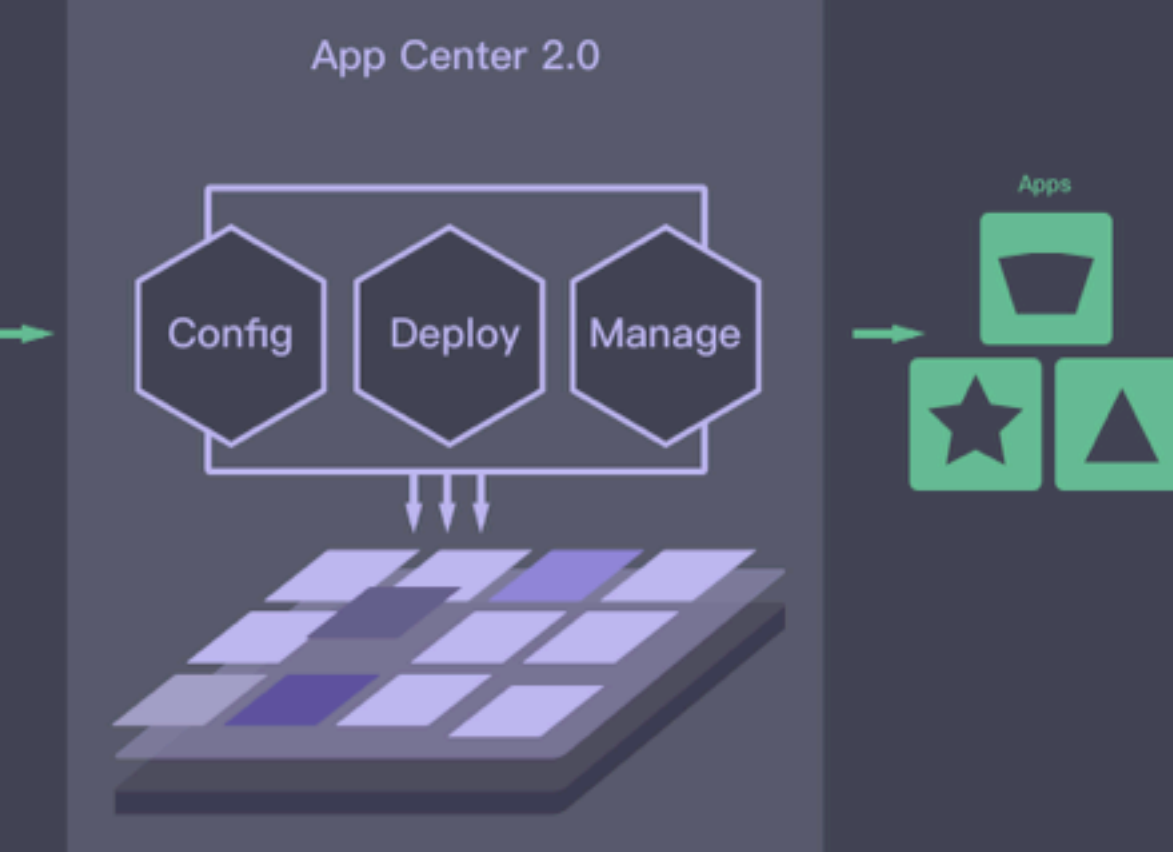

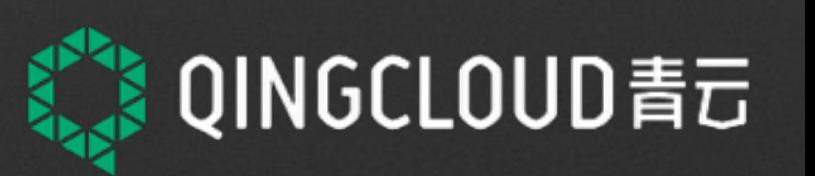

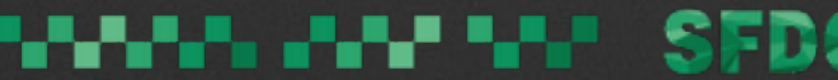

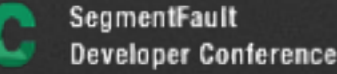

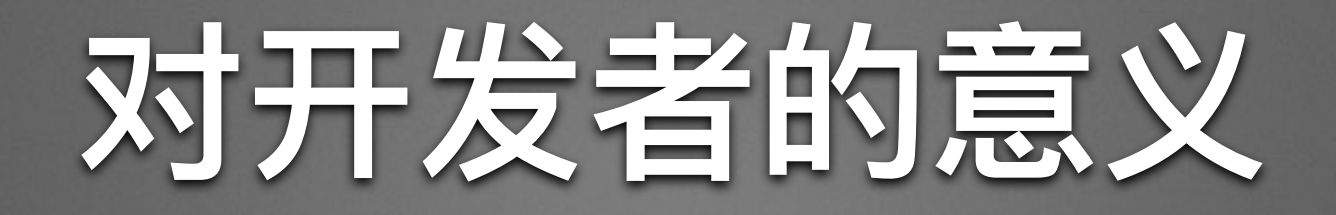

#### • 基础研发运维部门在企业中的角色转换

• 服务器端研发人员的春天

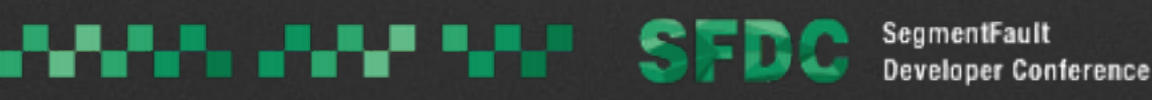

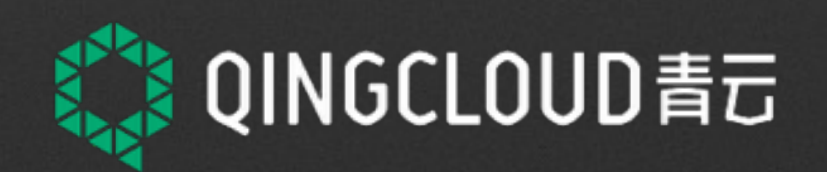

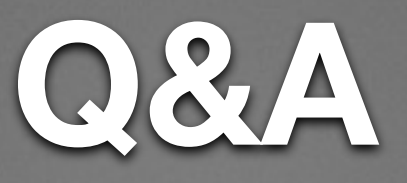

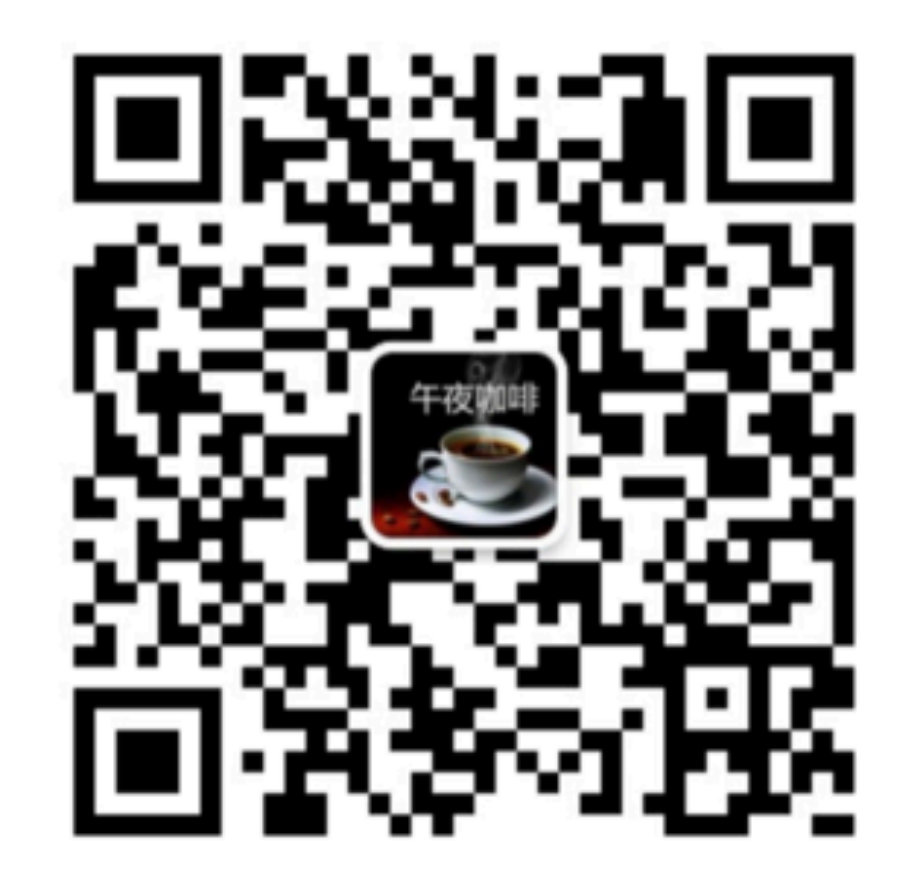

### 午夜咖啡

工具·架构·成长·思考

公众号: jolestar-blog 个人博客: http://jolestar.com

☞ 微信扫描关注 午夜咖啡

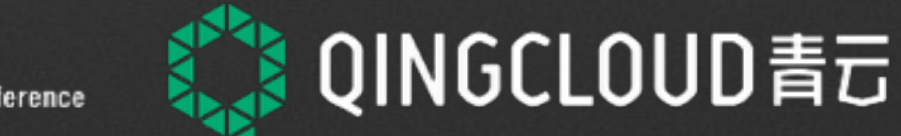

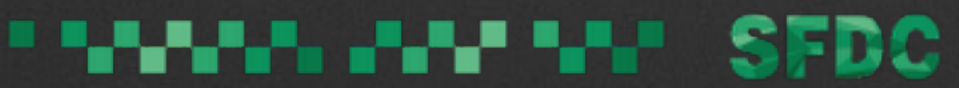

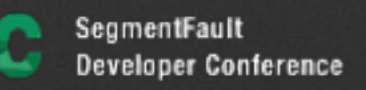